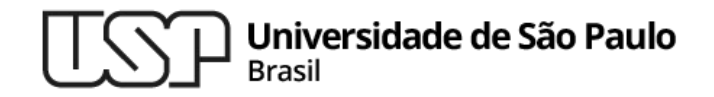

**Aula 7 SOs e shells**

## **MAC0216 - Técnicas de Programação I**

Professores: Alfredo, Daniel, Fabio e Kelly

**Departamento de Ciência da Computação Instituto de Matemática e Estatística**

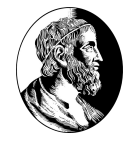

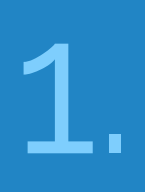

# Introdução aos Sistemas Operacionais

# **Softwares**

*Podem ser divididos grosseiramente em dois grupos:*

- ▷ **Programas de sistema** gerenciam o funcionamento do computador
- ▷ **Programas aplicativos** executam o trabalho que o usuário quer que seja feito

O **sistema operacional** é o principal programa de sistema de um computador.

## Principais funções de um sistema operacional SOs e shells

- ▷ **Máquina estendida ou máquina virtual** fornece ao usuário interfaces que facilitam a interação com o hardware (e.g., serviços que os programas podem acessar por meio de chamadas ao sistema)
- ▷ **Gerenciador de recursos** gerencia todas as "peças" que constituem um computador moderno (processadores, memórias, interfaces de rede, dispositivos de entrada e saída, etc.), se preocupando em prover uma alocação ordenada e controlada dos recursos para os vários programas que os disputam

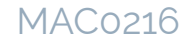

Motivações históricas para o desenvolvimento dos SOs SOs e shells

- ▷ **Primeira fase** hardware muito mais caro que a mão de obra especializada
	- **Objetivo: maximizar a taxa de utilização do hardware**
- ▷ **Segunda fase (inversão)** hardware mais barato, mão de obra mais cara
	- **Objetivo: tornar o computador mais fácil de ser usado pelas pessoas** <sup>5</sup>

## Evolução dos sistemas de computadores SOs e shells

- ▷ **Computadores a válvulas** sistemas sem SO algum
- ▷ **Computadores a transistores** sistemas em lote (batch)
- ▷ **Circuitos integrados** sistemas multiprogramados, sistemas de tempo compartilhado
- ▷ **Computadores pessoais** sistemas gráficos, sistemas de redes, sistemas distribuídos

Multiprogramação × multiprocessamento SOs e shells

- ▷ **Multiprogramação (ou multitarefa)** diversos programas distintos executando em um mesmo processador
- ▷ **Multiprocessamento** diversos processadores (em um mesmo sistema computacional) executando programas distintos ou cooperando na execução de um mesmo programa

#### SOs e shells

# Componentes centrais de um sistema operacional

- ▷ **Escalonador de processos** determina quando e por quanto tempo um processo é executado em um processador
- ▷ **Gerenciador de memória** determina quando e como a memória é alocada aos processos e o que fazer quando a memória principal estiver cheia
- ▷ **Gerenciador de E/S** atende às solicitações de entrada/saída de/para dispositivos de hardware
- ▷ **Gerenciador de comunicação interprocessos (IPC)** permite que os processos se comuniquem uns com os outros
- ▷ **Gerenciador de sistemas de arquivos** organiza coleções nomeadas de dados em dispositivos de armazenamento e fornece uma interface para acessar os dados nesses dispositivos

### MAC0216

# Modo privilegiado ou supervisor (kernel) × modo usuário

- $\triangleright$  A maioria das CPUs possui dois modos de funcionamento, controlados por 1 bit de um  $\log$  registradores de uso especí $\Box$ co:
- ▷ **Modo supervisor**
	- Nesse modo, a CPU pode executar qualquer instrução do seu conjunto de instruções e usar qualquer atributo do seu hardware.

⇒ O sistema operacional é executado em modo supervisor, por isso tem acesso a todo o hardware.

- ▷ **Modo usuário**
	- Esse modo permite a execução de apenas um subconjunto das instruções e um subconjunto dos atributos de hardware. De forma geral, todas as instruções que envolvem entrada/saída e proteção de memória são inacessíveis nesse modo.

⇒ Os programas aplicativos são executados em modo usuário.

## Arquiteturas de sistemas operacionais SOs e shells

- ▷ **Monolítica** cada componente do SO é contido no núcleo (kernel) e pode comunicar-se diretamente com qualquer outro (por meio de chamadas à função) [arquitetura mais antiga e mais comum]
- ▷ **Em camadas** agrupa em camadas os componentes que realizam tarefas similares
- ▷ **Microkernel** fornece apenas um número pequeno de serviços (para manter o núcleo pequeno e escalável)
- ▷ **Cliente-servidor** implementa muitas das funcionalidades do SO como processos de usuários (divididos entre processos clientes e processos servidores). O núcleo se encarrega da comunicação entre clientes e servidores

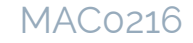

## Como tudo isso se conecta?

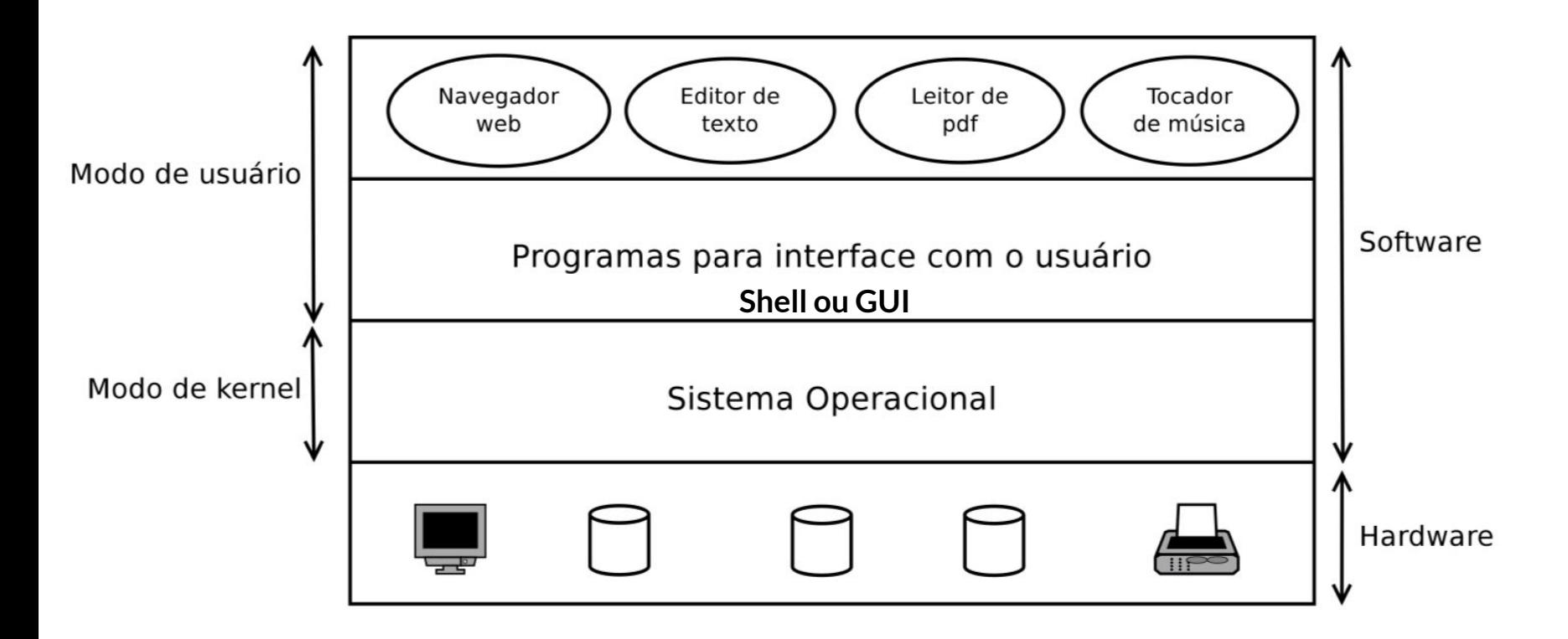

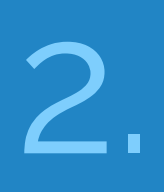

# Interpretadores de comandos (shells)

## Interpretador de comandos

É um programa que implementa uma interface de linha de comando. Essa, por sua vez, permite que usuários submetam comandos a um programa de computador por meio de linhas sucessivas de texto (ou seja, as linhas de comando)

**Shell = interpretador de comandos para um sistema operacional**

- É a interface primária existente entre um usuário e um sistema operacional quando o usuário não está usando uma interface gráfica
- por meio de um Shell, um usuário pode fazer um uso "intenso" das funcionalidades providas por um SO

## Um "parênteses" sobre o termo shell SOs e shells

### ▷ **Em Computação ...**

... o termo shell geralmente é usado para designar qualquer programa que atue como uma casca (= camada externa) entre usuários e: o kernel de um SO, ou outros programas, ou até mesmo linguagens. Sob essa perspectiva, mesmo um programa gráfico pode ser chamado de shell. Exemplo de shell gráfico: o Explorer.exe (versões do Windows).

▷ **Em SOs "originados" do Unix ...**

... shell assume um significado mais específico – o de interpretador de comandos em modo texto para o SO. Esse é o significado referenciado neste curso. 14

## Shells

Existem diversas implementações de Shells:

- ▷ **no Windows**: command.com e cmd.exe (Command), PowerShell, . . .
- ▷ **no Unix (e seus derivados)**: sh (Bourne shell), csh (C shell), bash (Bourne-Again shell), ksh (Korn shell), tcsh (TENEX C shell)  $zsh$  ( $Z shell$ ) ...

# Ils<br>Arvore genealógica dos Shells MAC0216 do GNU/Linux

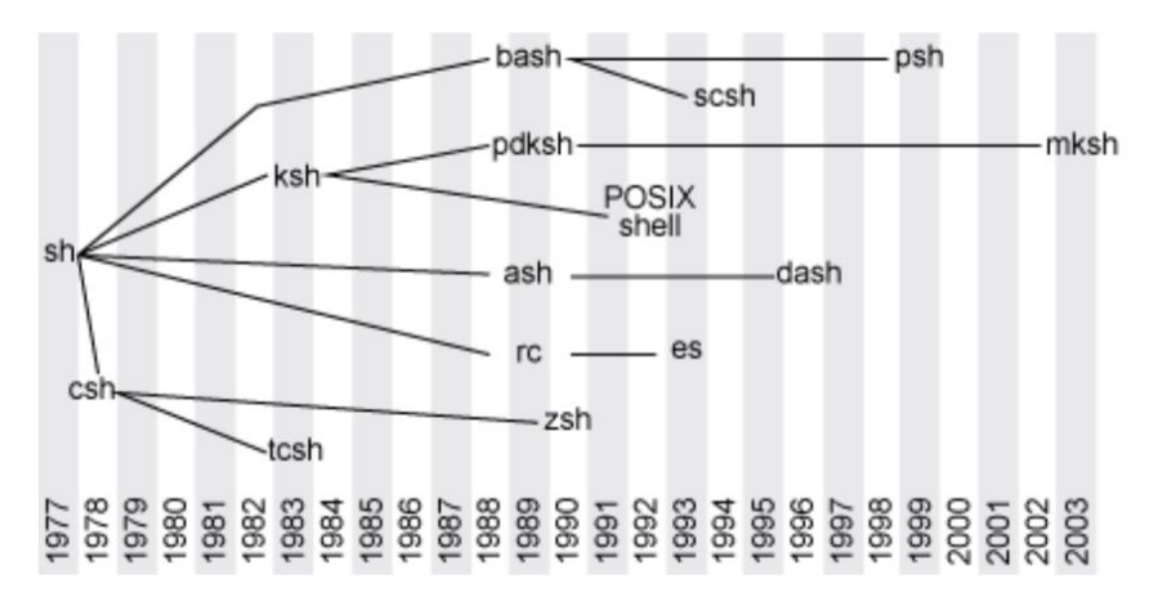

### Fonte:

https://developer.ibm.com/tutorials/l-linux-shells/ 16

## Primeiro contato no GNU/Linux

Via emulador de terminal no modo gráfico ou via modo texto (ctrl+alt+F1, …, F6)

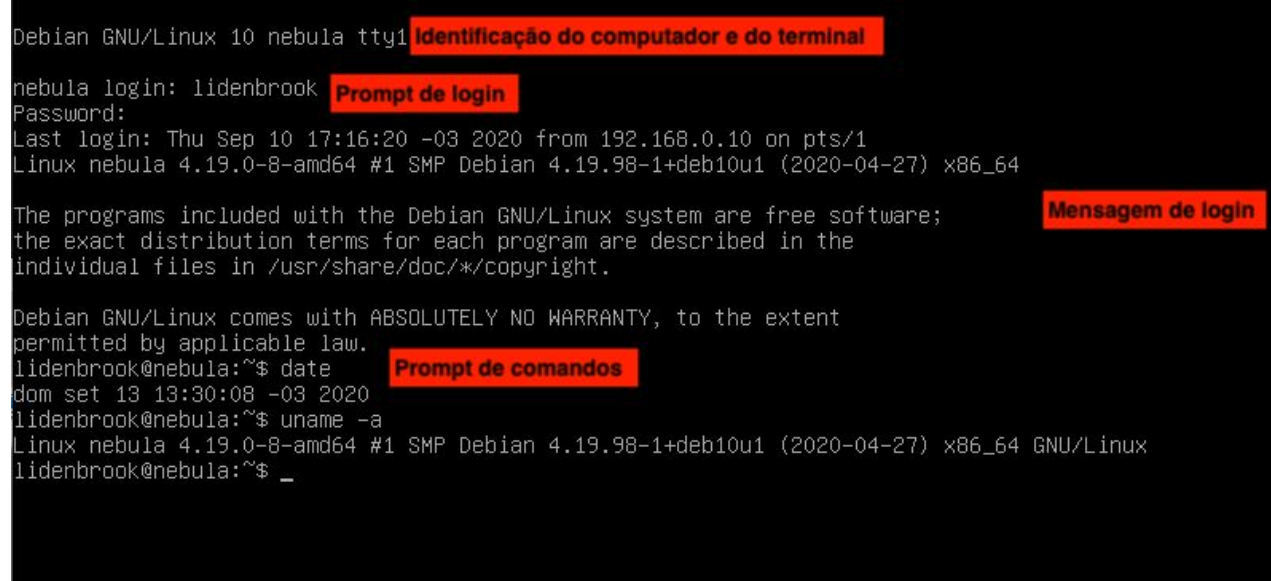

# Material recomendado

- ▷ Capítulo 1 do livro Operating Systems: Design and Implementation, de Tanembaum e Woodhull [disponível na biblioteca do IME]
- ▷ Artigo "Evolution of shells in Linux", de M. Tim Jones <https://developer.ibm.com/tutorials/l-linux-shells/>